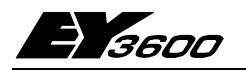

# **YZP 401: EY3600 novaPro32**

ЕҮ3600 novaPro32 является очень эффективным программным обеспечением для визуализации разработанным специально для станций EY3600 nova.

Оно выполняет, в пределах уровня управления, следующие задачи: визуализация управление контролируемыми установками: передача аварийных сигналов и обработка ответов; регистрация и оценка данных.

Его отличие заключается в возможности полностью интегрироваться с EY3600 CASE-FBD или CASE Suite, таким образом, что мало требуется минимум времени и затрат. Следовательно, доступ к данным и параметризация станций EY3600 nova осуществляется быстро и просто. Так же как результат интеграционных возможностей и универсальности проектной информации, список динамических адресов доступен уже на на ранней стадии пусконаладки, без каких либо усилий.

Благодаря интуитивно понятному пользовательскому интерфейсу. ЕУЗ600 novaPro32 очень прост в использовании. ЕҮЗ600 novaPro32 работает в стандартизованной сетевой среде.

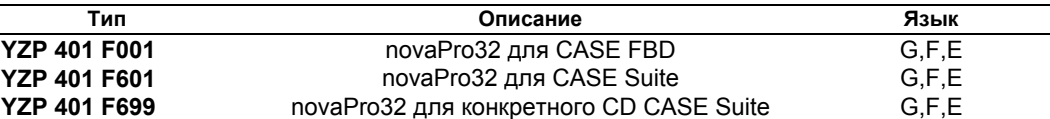

Включает изображение и управление 150 адресами, с использованием:-

- Изображения BMP, EMF (импорт WMF)  $\bullet$
- Стандартная динамизация (текст, числа, изменение цвета, заполнение, кнопки)
- Текстовое окно, перечни и исходные протоколы
- Визуализация архивированных данных (HDB)/тенденция (таблицы и графики)
- Экспорт архивированных данных (HDB)
- Параметризация временных профилей АС
- Список аварий и индикация аварийных сигналов на экране
- Печать аварийных сигналов и событий
- Стандартная печать
- Защита с помощью паролей (2 уровня: работа/параметризация; конфигурация)
- I/О модуль для контроллера шины ISA (EYS 290)
- I/О модуль для маршрутизатора novaNet (EYS 291)
- **YZP 401 F101** Увеличение количества адресов свыше 151
- **YZP 401 F201** Дополнительные рабочие станции
- YZP 401 F202 Пароли, полная версия
- YZP 401 F203 Методы сверхдинамизации
- **YZP 401 F204** Журнал регистрации
- **YZP 401 F205** Протоколирование времени и событий
- **YZP 401 F207** Редактор печати
- **YZP 401 F208** Интеграция ЕҮ2400
- **YZP 401 F210** Программа маршрутизации адресов
- Y7P 401 F211 Передача аварийных сигналов на пейджер
- **YZP 401 F212** Передача аварийных сигналов на факс
- **YZP 401 F214** Передача звуковых аварийных сигналов

Документация: брошюра № 7 000829 001

## Описание работы

Системные требования

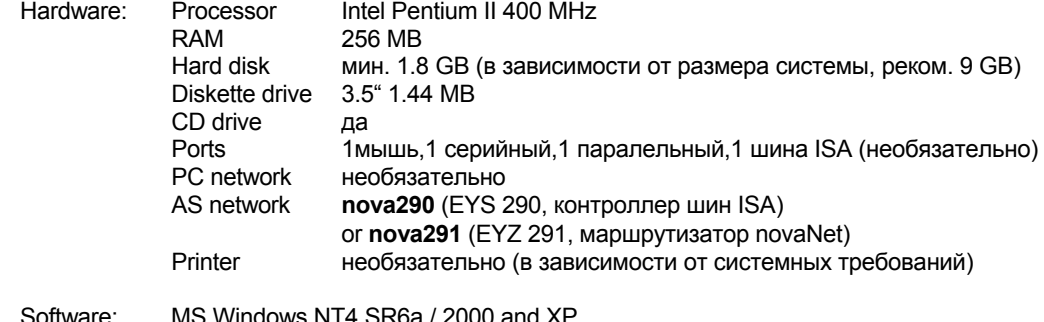

**Software**: Microsoft Internet Explorer 5.0 или выше 99.401/1

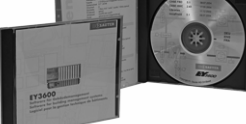

T10528

MS Office 97/2000 или XP для редактирования информации HDB и использования журнала для служебных записей

Adobe Acrobat Reader 4.0 или выше

# Функции novaPro32

#### $1<sup>1</sup>$ Схемы

Схемы установок отображают основные элементы в визуализации большого проекта. При разумном выборе общих и детальных схем, работа системы может быть сделана почти самоочевидной.

Сообщения об ошибках отображаются графически и могут быть связаны с символами в схеме.

Системный администратор приписывает каждому оператору специальные схемы которые прямо связаны с его задачей. Вся необходимая для его задачи информация ясно и понятно показана на этих схемах. Кроме того, оператор видит все доступные ему системные опции.

Каждая схема включает схему заднего плана (простую схему) и динамические функции, которые используются для визуализации информации о процессе в численных значениях, функциях заполнения, графиках, символах и тексте. Можно вызвать дальнейшие динамические схемы, списки установок, протоколы или команды станцие автоматизации с помо-**IIILHO KHONOK** 

Схемы заднего плана могут быть импортированы прямо из CASE-Project, или созданы с помощью любой рисующей программы.

Информационные форматы для схем заднего плана поддерживаемые novaPro32:-

- Enhanced Metafile(emf), векторн. графика Windows Metafile(wmf), векторн. графика
- Bitmap (bmp)

Количество информационных точек в схеме и схем в проекте не ограничено и зависит только от системных ресурсов используемого РС.

Библиотека стандартных объектов доступна для создания динамических объектов. Эта библиотека может быть адаптирована в соответствие с требованиями пользователя.

#### $2.$ Список адресов

Список адресов позволяет управлять установкой прямо через домашний адрес станции автоматизации. Это позволяет управлять установкой без схем.

В адресном листе, те же функции что и в схемах доступны для работы; то есть можно подтверждать сигнализации и достижения пределов, изменять уставки и предельные значения, и посылать переключающие команды.

Список адресов не требует особого конфигурирования или параметризации. Он уже в вашем распоряжение на одной из ранних стадий ввода в действие, и позволяет вам управлять вашими установками через графический интерфейс пользователя.

#### $\mathbf{z}$ Список сигнализаций

Список сигнализаций отображает сигнализации собранные сервером отображения происшествий в виде таблицы. С помощью индивидуального пользовательского фильтра, индивидуальный список сигнализаций может быть сконфигурирован для каждого пользователя системы.

Следующая информация может быть представлена в списке сигнализаций:-

- Дата и время происшествия
- Описание адреса
- Измеренное значение
- Устройство измерения для измеренного значения или показаний счетчика
- Дата и время подтверждения
- Категория  $\bullet$
- Домашний адрес
- Описание статуса адреса
- Показания счетчика
- Значения пределов
- Имя пользователя подтвердившего сообщение.

Схема или список адресов устройства прямо из списка сигнализаций в котором возникла сигнализация.

Количество записей в списке сигнализаций не ограничено и зависит только от системных ресурсов используемого РС.

#### $\overline{\mathbf{4}}$ . Передача сообщений

Система сигнализирования и отчета уровня управления почаРго32 позволяет сообщать о сигнализациях и достижениях пределов следующими способами:-

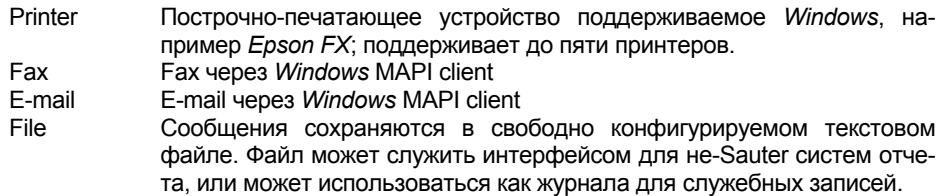

Временная программа сообщений позволяет оператору освобождать каналы сообщений в соответствие с временной программой. Это позволяет, например, отключать принтер сообщений на время отсутствия обслуживающего персонала или переводить сообщения на личный факсовый номер на выходных.

Система сигнализирования и отчета (передача сообщений) может быть адаптирована с помощью novaPro32 чтобы удовлетворять индивидуальным требованиям установки и пользователей. novaPro32 обеспечивает права доступа и эффективно предотвращает неверные действия неуполномоченных пользователей. Конфигурация осуществляется в зависимости от адресных групп и типов происшествий.

#### 5. Протоколы

Протколы используются для запроса и записи текущего состояния установки. Они дают возможность отображения текущего состояния установки в таблицах, классифицированных в сигнализации, достижения пределов измеренных значений, достижения пределов показаний счетчиков, сигналы состояния и командные сигналы обратной связи, измеренные значения и показания счетчиков. Протоколы представляют текущее состояние установки.

#### 6. Журнал для служебных записей

поvаРго32 имеет функцию журнала который записывает все происшествия оператора в файл. Файлы в формате \*.mdb (Microsoft Database, Access) и могут быть просмотрены с помощью Microsoft Access.

#### $\overline{7}$ Календарь

Календарь СА служит основой для временных программ станций автоматизации. День обновления может быть назначен на любой день в течение двух лет (четный и нечетный года). В дополнение к дням недели (с понедельника до воскресения), доступно восемь особых дней. Специальные дни могут вызываться во временной программе как дни недели. Таким образом, можно задавать особые дни для временных программ основанных на днях недели.

#### $\mathbf{R}$ Временные программы

Конфигурация временных программ для станций автоматизации. Существует 320 команд (или, для есоs, 64) доступных для каждой станции автоматизации.

Доступны для конфигурации: разовые, часовые, дневные, недельные и месячные команды. Команды недельной временной программы основаны на установках дней недели в капенларе

Временные программы и календари конфигурируются с помощью novaPro32 и хранятся в станциях автоматизации. Таким образом, временные программы работают независимо от novaPro32.

#### $\mathbf{Q}$ Историческая база данных

Сервер НDB является сервисной программой novaPro32. Сервер устанавливается один на сеть, собирает информацию с исторических баз данных станций автоматизации, централизованно сохраняет информацию и делает ее доступной для станций визуализации с novaPro32

почаРго32 предоставляет простой инструмент для графического отображения измеренных значений, сообщений статуса и сигнализаций. Диаграммы показывают изменение значений процессов во времени в графической форме. Это позволяет, хранить сохраненные значения в исторических базах данных или показывать текущее развитие процесса в режиме онлайн. До десяти показателей (адресов) может быть показано одновременно на диаграмме, различными по форме и цвету.

### 10. Защитный пароль

Функции novaPro32 доступны только уполномоченному персоналу. Пользователь идентифицируется своим именем и паролем.

Благодаря паролю, права пользователя могут назначаться индивидуально. Операции проделанные пользователем приписываются его имени, таким образом вмешательства в систему могут быть отслеженны.

Количество пользователей не ограниченно. Каждый пользователь может иметь различные программы (права).

### 11. Удаленный доступ по модему

С помощью обычного телефонного модема, можно установить соединение между РС и маршрутизатором EYZ291 novaNet через общую телефонную сеть, таким образом предоставляя прямой доступ к сети СА с любого телефона. Таким образом, установкой можно управлять и обслуживать ее удаленно.

### 12. Сетевая возможность

В информационной сети (LAN/WAN), центральный PC (gateway PC) создает связь с сетью станции автоматизации. Информация проекта - такая как схемы, протоколы, журналы, HDB файлы и.т.д. - хранятся централизованно на сервере в сети. Станции управления имеют доступ к серверу (информация проекта) и gateway PC (информация о процессах) через информационную сеть.

### 13. Удаленный контроль (Routel)

Термин 'удаленный контроль' (Routel) используется для описания непосредственного сообщения о сигнализациях с изолированной СА на РС с novaPro32. Если в изолированной СА возникает сигнализация, EYZ 291 (в режиме 'routel') автоматически устанавливает модемное соединение с РС уровня управления поvaPro32, передает сигнал статуса и разрывает соединение.

### 14. Планировщик

Временной:

- Выполнение отчетов
- Экспорт исторической информации
- Загрузка временных программ СА
- Загрузка календаря СА
- Синхронизация даты и времени СА
- Освобождение временных слотов для передачи сообщений в режиме онлайн

# 15. Контроль СА

Система проверяет не отвечающие СА. Они показываются в виде сигнализаций и соответствующие адреса обозначены на всех картинках, списке сигнализаций и списке адре-COB.

Отпечатано в Швейцарии Права на изменения сохраняются N R · Запатая в шислах обозначает десятичную точку Fr. Sauter AG, CH-4016 Базель 7199401003 P7